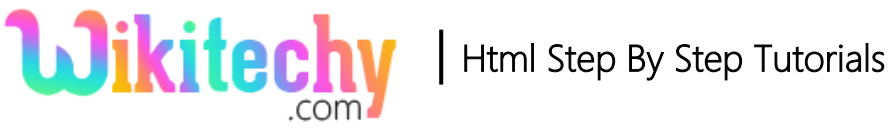

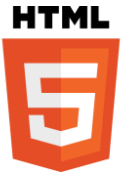

# <!doctype> Declaration in HTML

- The <! Doctype> is declare in HTML document before <html> tag.
- <! Doctype> is not a HTML tag.it is an instruction to the browsers about what version of HTML page.
- DTD (document type definition) specifies the rules of markup language, because the browser render the content correctly.
- Hence HTML5 is not based on SGML, it does not require a reference to DTD.

# **Syntax for <! Doctype>declaration:**

# < ! Doctype html>

#### **Differences between HTML 4.01 and HTML5:**

#### **HTML 4.01**

- .01. There are three type <! Doctype> declaration in HTML4
- <! Doctype> refers DTD.

#### **HTML 5**

- There is only one declaration in HTML5.
- It does not refer DTD.

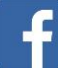

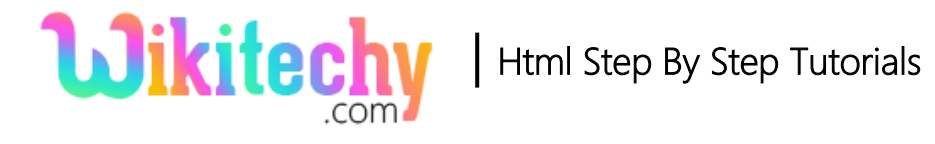

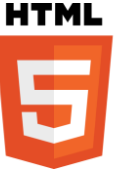

# **Sample coding for <! Doctype>declaration:**

```
<! Doctype html>
<html>
    <head>
     <title>Wikitechy</title>
   </head>
   <body>
       <h3>Welcome to Wikitechy</h3>
      <p>Students Learning Portal </p>
    </body>
</html>
```
# **Code Explanation for <! Doctype> declaration :**

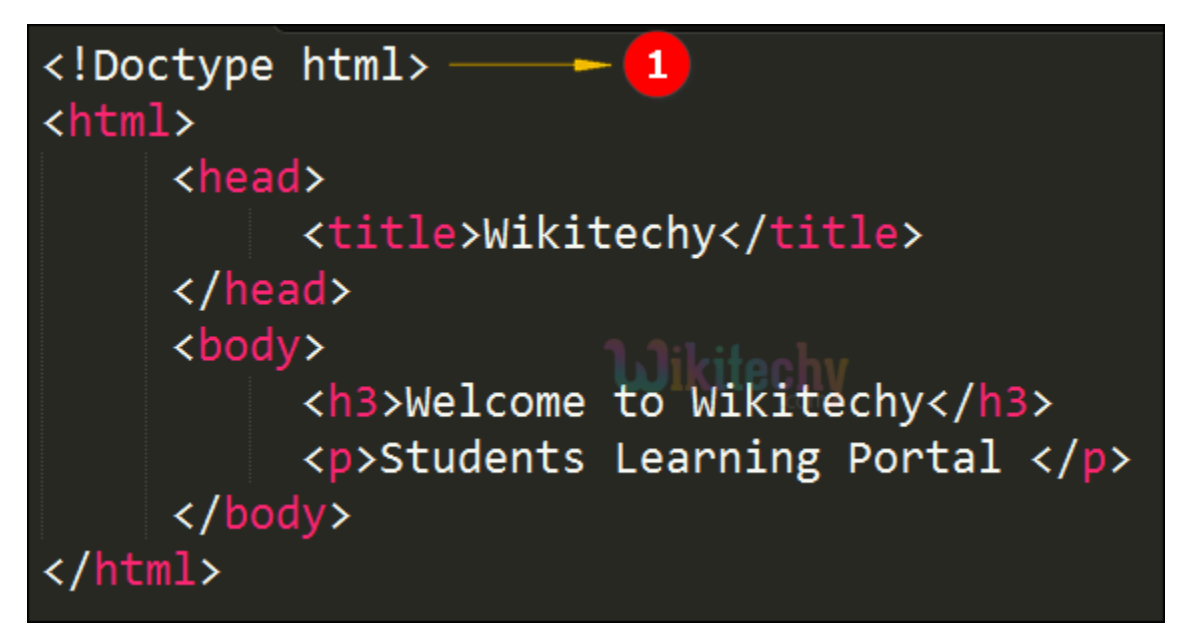

1. **<! Doctype html>** –. defines the version of the HTML document

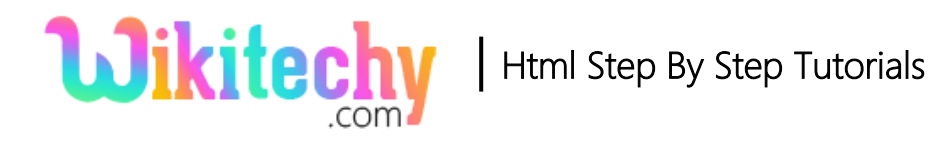

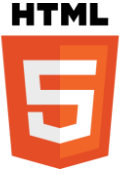

# **Browser Support for <! Doctype>declaration:**

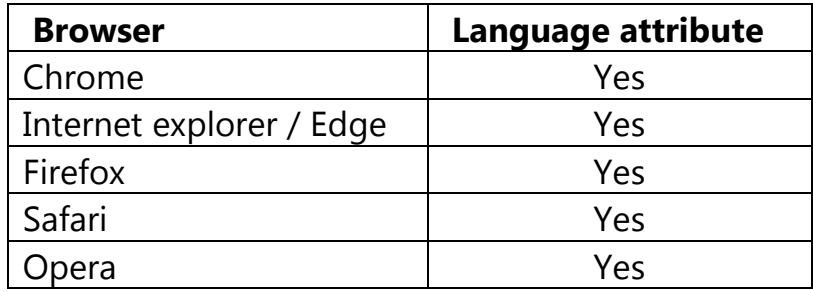

# **Tips and Notes**

- The <! DOCTYPE> declaration is not case sensitive.
- To check the HTML Web documents is valid, go to W3C validation service.

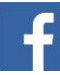

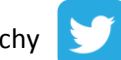